## Ejemplo:

## SIMPLIFICACIÓN

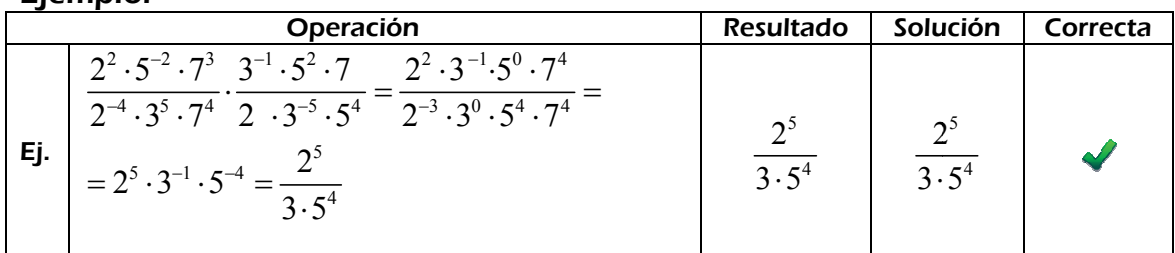

## Calcula:

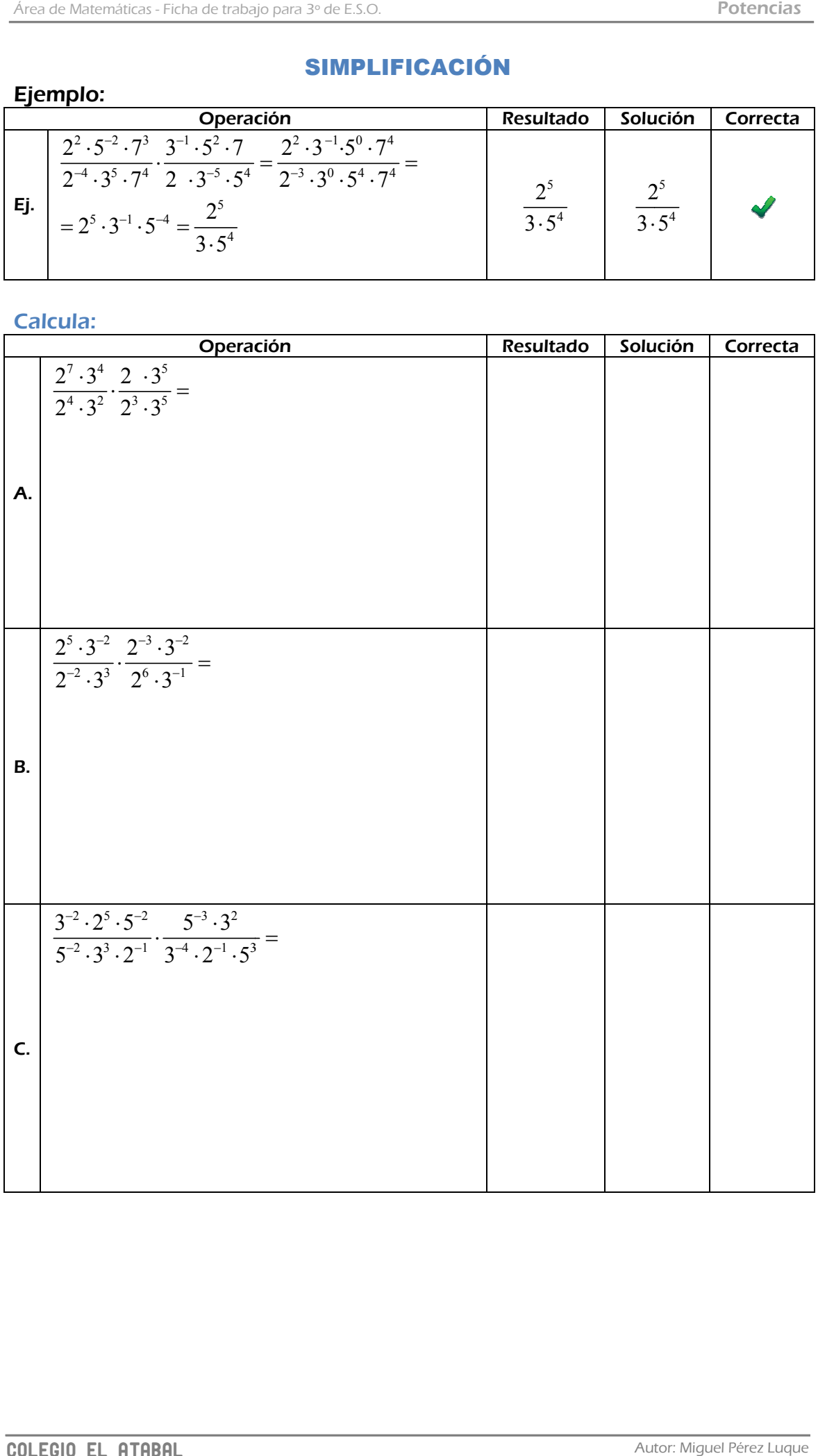

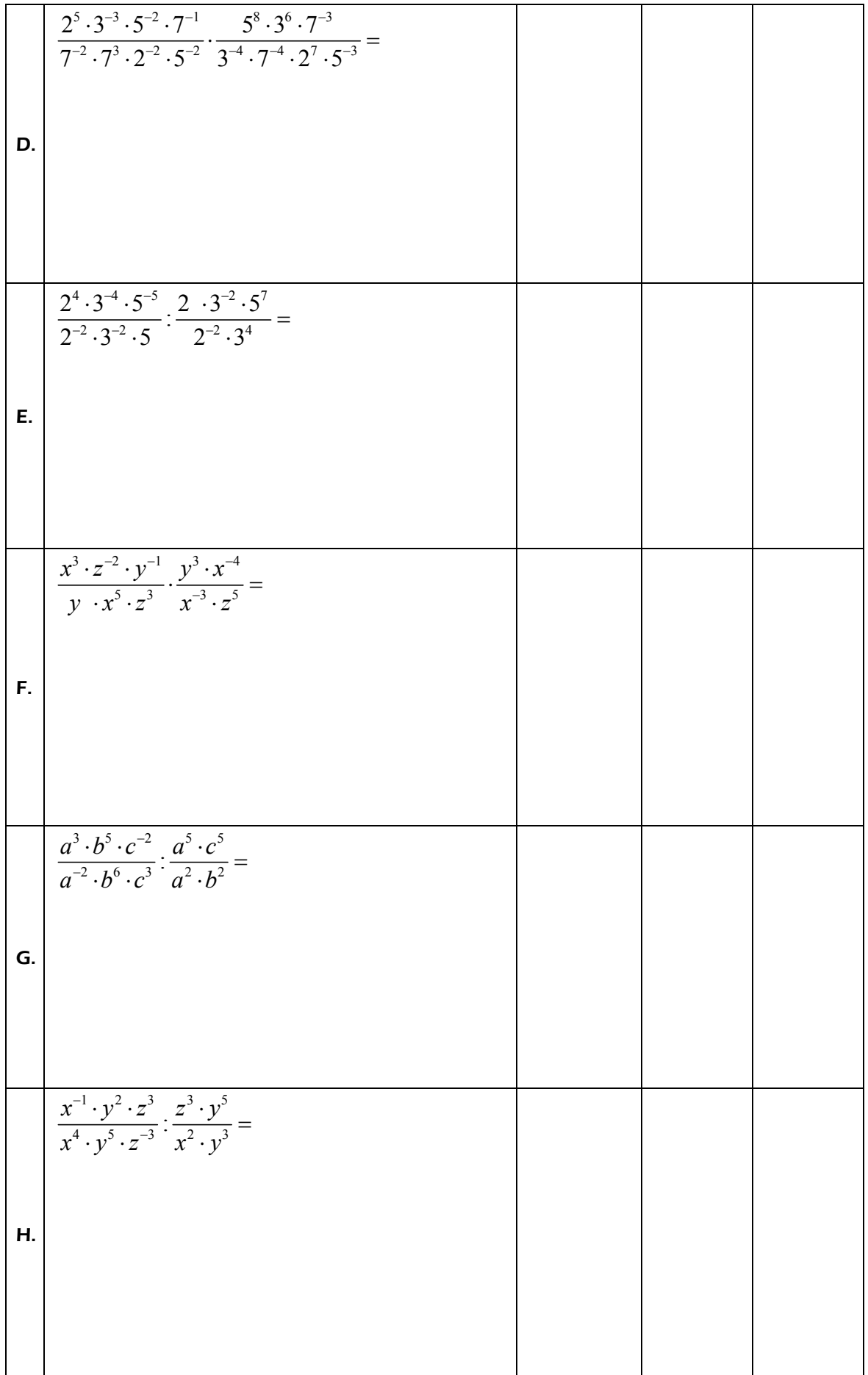